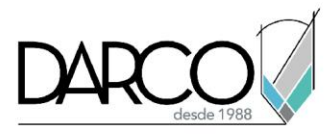

# **Revit Structure, introducción a modelado de concreto y armado**

### **OBEJTIVO GENERAL**

Al terminar este curso podrás adquirir las habilidades para modelar elementos de concreto en Revit y reconocer los pasos a seguir para agregar el armado según la categoría y formas de los elementos estructurales.

### **OBJETIVOS ESPECIFICOS**

- Modelar familias básicas estructurales para concreto y armado, con una comprensión de las categorías estructurales en Revit.
- Colocar, modificar y generar familias básicas de zapatas aisladas en un proyecto.
- Colocar y modificar columnas estructurales verticales e inclinadas en el proyecto, gestionando las uniones de los elementos.
- Dibujar muros estructurales, colocar huecos y vincular zapatas corridas.
- Crear losas estructurales y de cimentación, editando la forma y pendiente.
- Crear escaleras básicas monolíticas de concreto y editar los elementos principales de ésta.
- Colocar y modificar trabes, crear familias básicas de trabes.
- Colocación de armado en diferentes elementos, con formas complejas, creación de familias básicas de varilla.

### **REQUISITOS**

Conocimientos de los cursos On demand:

- Revit interfaz y configuraciones generales
- Revit Creación de vistas y comandos de edición
- Revit documentación de proyectos

.

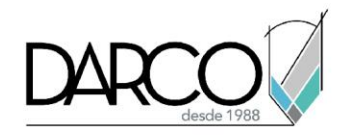

### **TEMARIO**

#### **Introducción a Revit Structure concreto**

Se revisarán algunos conceptos importantes para trabajar con proyectos estructurales, como por ejemplo, reconocer las plantillas de familias, e identificar las familias estructurales.

• Familias de elementos estructurales en Revit

### **Zapatas aisladas**

Las zapatas aisladas son los elementos de cimentación específicos de las columnas, se pueden colocar de forma independiente o sobre la base de las columnas.

- Trabajo con zapatas aisladas
- Familias de zapatas

### **Columnas estructurales**

Las columnas estructurales pueden ser verticales e inclinadas, se pueden vincular directamente sobre los ejes del proyecto, además es posible controlar las uniones entre columnas.

- Colocación de columnas estructurales
- Modificar columnas estructurales

#### **Muros estructurales**

A los muros estructurales se les puede agregar huecos y el recubrimiento de varilla para complementar la parte estructural, las zapatas corridas se colocan como base del muro y pueden ser de contención o de carga.

- Colocar muros estructurales
- Huecos en muros estructurales
- Propiedades de muros estructurales y recubrimiento de varilla
- Colocación de zapatas corridas

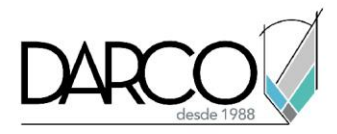

### **Trabajo con losas**

Las losas pueden ser estructurales y de cimentación, de forma predeterminada se crean planas, sin embargo se puede asignar una pendiente, ya sea a través de una única pendiente o agregando nodos para generar varias pendientes.

- Colocar losas
- Huecos en losas estructurales
- Pendientes en losas

### **Trabajo con escaleras de concreto**

Se revisarán las opciones para crear una escalera monolítica de concreto y realizar edición básica de la misma.

• Creación y edición de escaleras monolíticas

### **Trabes de concreto**

Se puede colocar las trabes de manera independiente o un sistema de trabes para hacer más automático el proceso, crearemos una familia de trabe con forma básica.

- Colocar trabes de concreto
- Modificar trabes de concreto
- Familias de trabes
- Sistemas de trabes

#### **Acero de refuerzo**

Se revisarán las opciones para colocar varilla a los diferentes elementos estructurales con formas simples o complejas. Se utilizan bocetos para crear varillas y ganchos con formas personalizados.

- Colocación de varilla
- Ganchos para varilla
- Modificar el layout de una varilla
- Crear varillas por sketch
- Colocar varillas en elementos complejos
- Colocación de armado
- Áreas de mallado

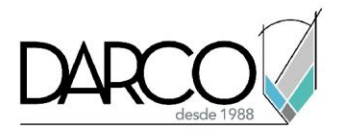

# **Guía de actividades de aprendizaje**

Esta guía de actividades de aprendizaje incluye información detallada acerca de las instrucciones, materiales, actividades a realizar, tiempos de realización y tipos de evaluación que están programadas para el desarrollo de este curso.

#### **Instrucciones:**

- Revisa las presentaciones y videos con los contenidos de cada tema.
- Realiza los ejercicios prácticos indicados en cada lección.
- Debes completar todas las actividades en cada lección o tema, para que el sistema te permita avanzar con los siguientes temas.
- Los tiempos sugeridos para la realización de las actividades en esta guía de aprendizaje te permitirán avanzar a tu propio ritmo.

#### **Materiales:**

- Plataforma e-learning Darco para revisar conceptos y videos.
- Archivos RVT para seguir los ejercicios mostrados en los videos.

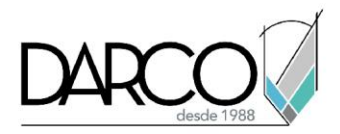

## **Introducción a Revit Structure concreto**

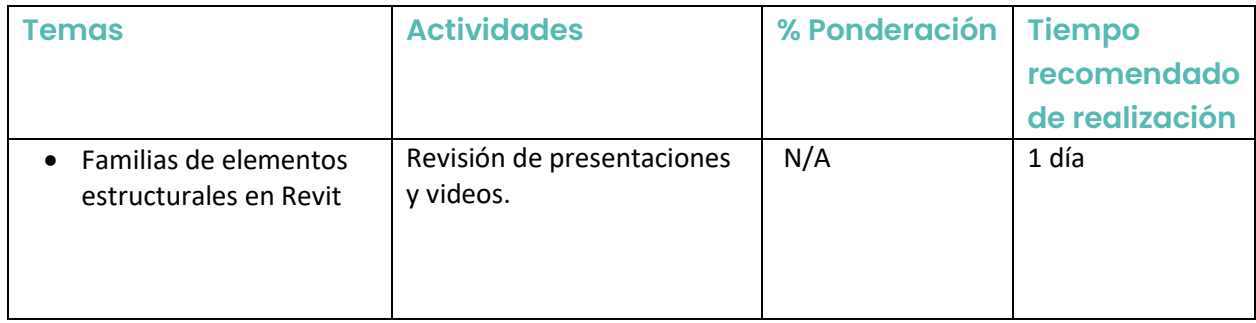

# **Zapatas aisladas**

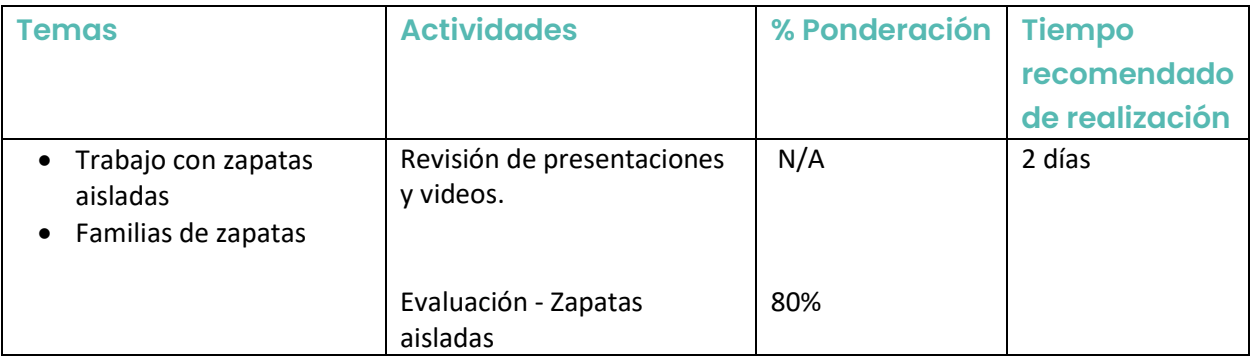

## **Columnas estructurales**

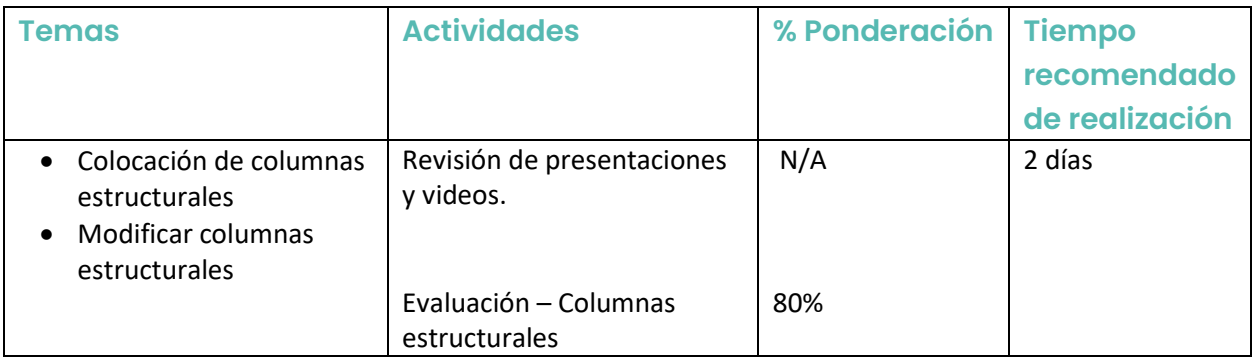

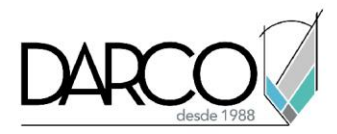

## **Muros estructurales**

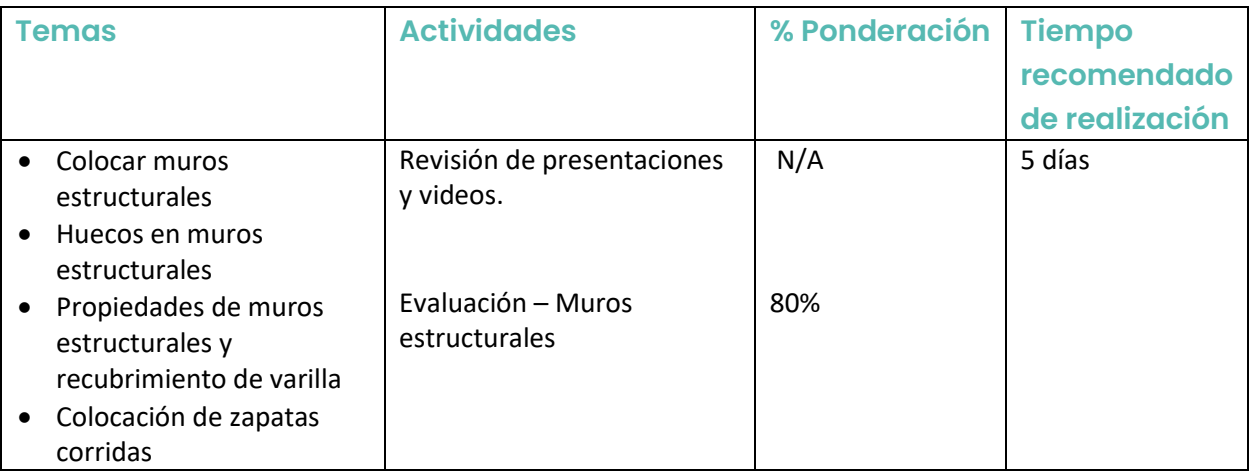

# **Trabajo con losas**

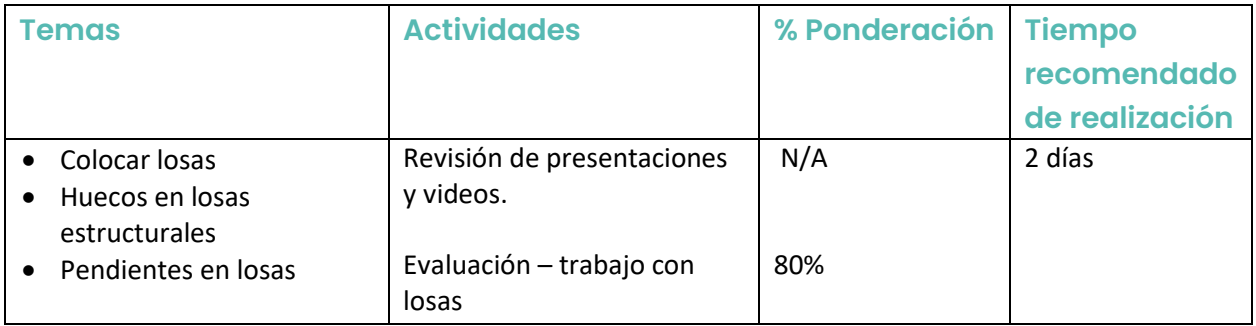

# **Trabajo con escaleras de concreto**

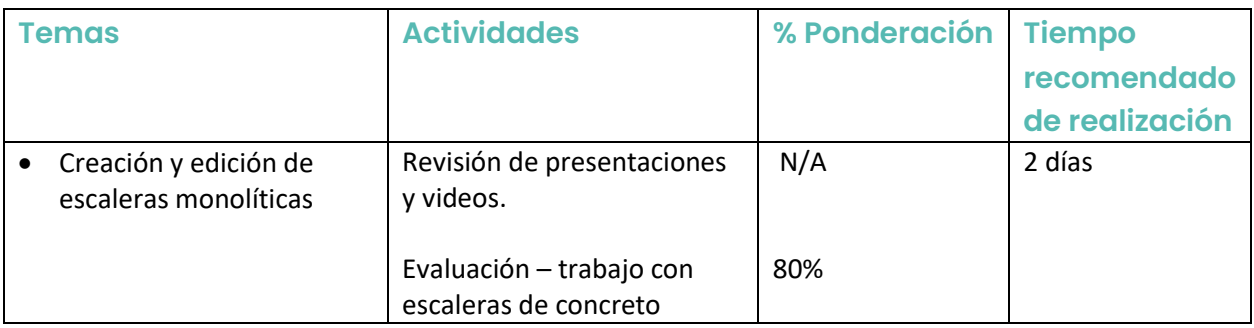

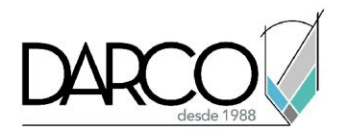

## **Trabes de concreto**

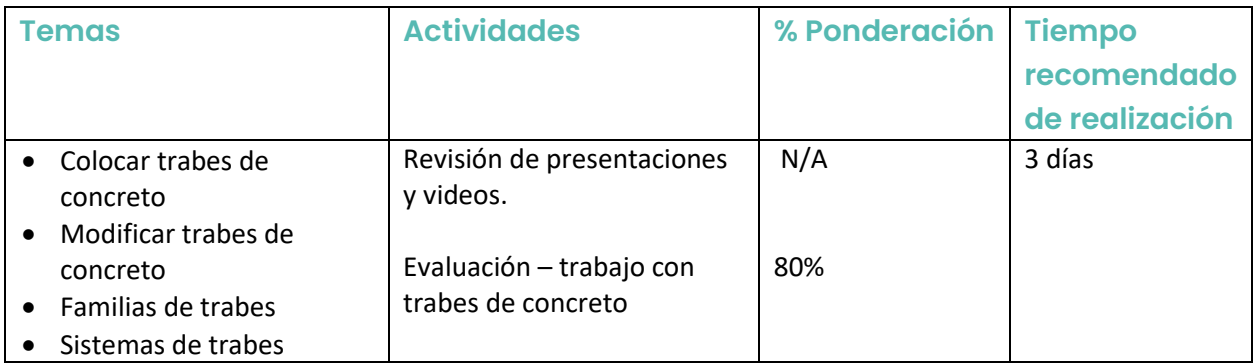

## **Acero de refuerzo**

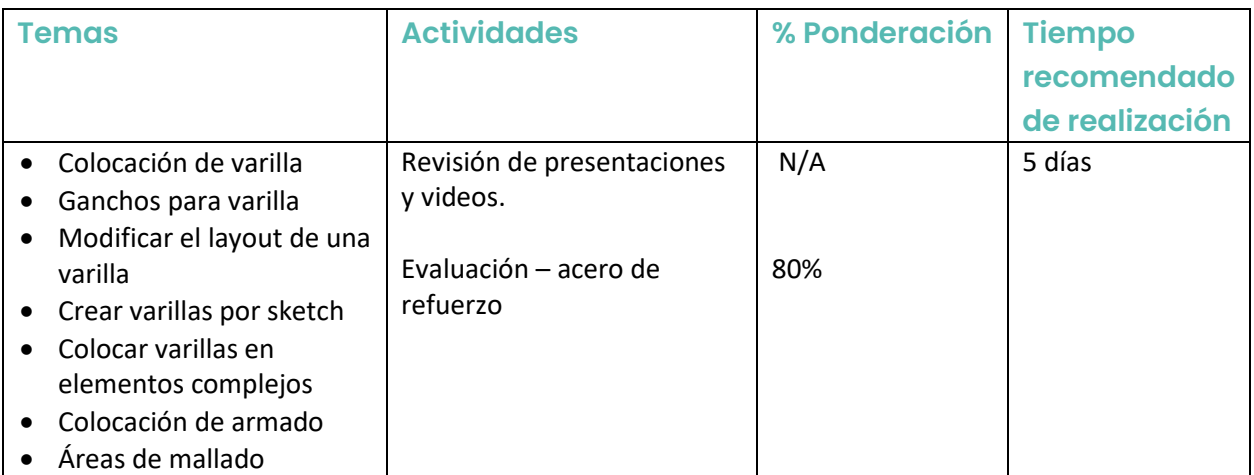